Олимпиада «Физтех» по физике 2022

Вариант 09-01

**1.** Школьник бросает камень вертикально вверх с начальной скоростью  $V_0 = 12$  м/с.

1) Через какое время *t* после старта скорость камня будет равна по величине  $V_0/3$ ?

2) На какой высоте h, отсчитанной от точки старта скорость камня будет равна по величине  $V_0/3$ ? Ускорение свободного падения  $g = 10$  м/ $c^2$ . Сопротивление воздуха не учитывать.

2. На горизонтальной поверхности расположены два цилиндрических сообщающихся сосуда (см. рис.), в которых налита жидкость плотности  $\rho$ . На свободных поверхностях жидкости находятся лёгкие поршни. Зазоров между стенками сосудов и поршнями нет. Левый поршень соединён пружиной жёсткости к с верхней опорой. Разность уровней жидкости в сосудах равна  $h$ . Площадь сечения левого поршня S, правого  $S/2$ . Трение поршней о стенки сосудов пренебрежимо мало. Ускорение свободного падения g.

1) Найдите деформацию х пружины.

Класс 9

2) Найдите массу т груза, который следует положить на правый поршень, чтобы пружина стала недеформированной.

3. Спутник обращается по круговой орбите вокруг планеты. Высота орбиты  $h = 0.5R$ , здесь  $R -$  радиус планеты. Плотность планеты  $\rho$ . Гравитационная постоянная *G*. Объём шара  $V = \frac{4}{3}\pi R^3$ .

1) Найдите ускорение g свободного падения на расстоянии 2R от центра планеты. 2) Найдите период  $T$  обращения спутника.

4. На горизонтальном столе находятся бруски, соединённые нитью с системой блоков (см. рис.). Массы брусков  $m_1 = 2m$ ,  $m_2 = 3m$ . Коэффициент трения скольжения нижнего бруска по столу и верхнего бруска по нижнему равен  $\mu$ . Массы нити и блоков, а также трение в осях блоков пренебрежимо малы.

- 1) Найдите величину  $F_0$  горизонтальной силы, которую следует приложить к свободному концу нити, чтобы нижний брусок скользил по столу, а сила трения, действующая на верхний брусок, была равна нулю.
- 2) Найдите величину  $F$  минимальной силы, при которой нижний брусок скользит по столу, а верхний брусок движется влево относительно нижнего бруска.

5. Ко дну бассейна глубиной  $H=2,5$  м приклеена осесимметричная конструкция (см. рис.). Клей затвердел. Верхняя поверхность конструкции – полусфера. Объем конструкции  $V = 8 \text{ nm}^3$ , площаль

соприкосновения конструкции с дном через клей  $S = 20$  см<sup>2</sup>. Плотность воды  $\rho = 1$  г/см<sup>3</sup>. атмосферное давление  $P_0 = 100 \text{ k}\Pi$ а.

Ускорение свободного падения  $g = 10$  м/ $c^2$ .

1) Найдите давление  $P_1$  вблизи дна.

2) Найдите величину  $F$  силы (с указанием направления), с которой вода действует на конструкцию.

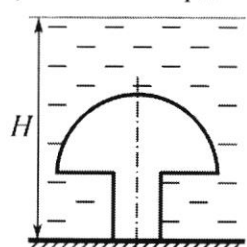

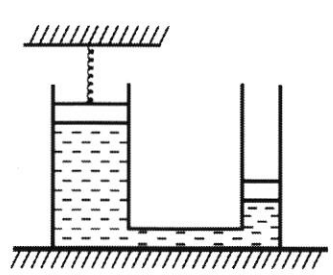

(заполняется секретарём)

 $m$  $m$ Ð 

Шифр

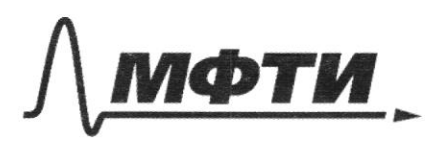

МОСКОВСКИЙ ФИЗИКО-ТЕХНИЧЕСКИЙ ИНСТИТУТ (НАЦИОНАЛЬНЫЙ ИССЛЕДОВАТЕЛЬСКИЙ **УНИВЕРСИТЕТ**»

ШИФР

(заполняется секретарём)

### ННАЯ РАБОТА

 $\mathcal{S}_l$ Dano Lemenne:  $\frac{v_{s-hz}}{z} = \frac{v_{s-vz}}{z} = \frac{v_{s-vz}}{z} = \frac{v_{s-vz}}{z} = \frac{v_{s-vz}}{z} = \frac{v_{s-vz}}{z} = 0.8$  $\frac{b_6}{b_2}$  = 7<br> $b_6$  = 2 = 6 -  $\frac{a_6}{b_2}$  = 12.0,8 - <u>10.0,8</u><sup>2</sup> = 9,6 -  $\frac{b_2}{2}$  = 6,4 m h. ? Dober: 0, 8 cer; 6, 4 m.  $\mathcal{S}_2$  $N = \frac{F_{11} - F_{11}}{F_{11} - F_{21}} = \frac{2F_{12}}{F_{12} - F_{11} - Kx} = 2F_{12}$ <br>  $F_{11} = \frac{99}{15} = \frac{99}{15} = \frac{5}{15} = \frac{15}{15} = \frac{15}{15} = \frac{15}{15} = \frac{15}{15} = \frac{15}{15} = \frac{15}{15} = \frac{15}{15} = \frac{15}{15} = \frac{15}{15} = \frac{15}{15} = \frac{15}{15} = \frac{15}{15}$  $x = \frac{F_{11} - 2F_{12}}{L} = \frac{\rho g S h + \rho g S_0 x - \rho g S_0 x}{L} = \frac{\rho g S h}{h}$  $\frac{2|F'_n|}{s} = \frac{2(F'_n + m)}{s}$ <br>  $F'_n = 2F_{n+2}m$ <br>  $\frac{2m}{s} = F'_n - iF'_n$ <br>  $F'_n = \frac{2F'_n + m}{s}$ <br>  $F'_n = \frac{2F'_n + m}{s}$ <br>  $F'_n = \frac{2F'_n + m}{s}$ <br>  $F'_n = \frac{2F'_n + m}{s}$ <br>  $F'_n = \frac{2F'_n + m}{s}$  $2\frac{F_{11}}{F_{12}} = 2\frac{F_{12}+m}{F_{12}}$ h'=h+lnogu+lanyum lnogu=x=fgSh Knogu=Vonyum  $\int x = \frac{1}{2}x'$   $x' = 2x$  $h^1 = h + \frac{3\rho g}{h}$  $msF\frac{ggS}{2}(hr^3F\frac{sh}{2})$ Obes:  $x = f \frac{g f h}{f}$ ;  $m = f \frac{g f}{g} \left( h + \frac{3 \rho g f h}{f} \right)$  $\sqrt{3}$  $F_{r}$  =  $m \alpha_{yc}$  $a_{yc} = \frac{v^2}{R}$  $G\frac{m\mu}{2.25R^2}=\frac{L^2}{R}m$  $F_{T} = \frac{m \mu}{R + 0, 5R)^{n}}$  $297.45 R N = 256$  $v = \sqrt{\frac{GM}{1.25R}}$  $rac{G\mu}{2.35R} = 152$  $\tau = \frac{6}{4}$  $N=\frac{Db}{\sqrt{R}}$ 

□ черновик Д чистовик (Поставьте галочку в нужном поле)

 $F = G \frac{m \mu}{\mu R^2}$  = mg  $G \mu R^2 = g = \frac{G}{4R^2} \cdot \rho g V = \frac{G}{4R^2} \rho \frac{4}{3} \pi R^3 = \frac{\rho G R \pi}{3}$  $3 = \frac{4}{\sqrt{6}} = \frac{4}{R^2} = \frac{4}{\sqrt{6}} = \frac{4}{\sqrt{6}} = \frac{1}{\sqrt{6}} = \frac{1}{\sqrt{6}} = 2\sqrt{11/4}$  $\begin{array}{ccc}\n\chi_s & \frac{3\pi R}{\delta} & \frac{1}{2}\frac{\sqrt{R}}{\sqrt{R}}\frac{\sqrt{R-3}}{\sqrt{R}} & -\frac{4}{2}\frac{\sqrt{R}}{\sqrt{R}}\frac{\sqrt{R}}{\sqrt{R}} & -\frac{4}{2}\frac{\sqrt{R}}{\sqrt{R}}\frac{\sqrt{R}}{\sqrt{R}}\frac{\sqrt{R}}{\sqrt{R}}\frac{\sqrt{R}}{\sqrt{R}} & -\frac{4}{2}\frac{\sqrt{R}}{\sqrt{R}}\frac{\sqrt{R}}{\sqrt{R}}\frac{\sqrt{R}}{\sqrt{R}} & -\frac{4}{2}\frac{\sqrt{R}}{\sqrt{R}}\frac{\sqrt{R}}{\sqrt{R}}$ Drees:  $f\frac{\cancel{x}G\cancel{R}\cancel{T}}{3} = g\frac{y.5\cancel{3}\cancel{T}\cancel{G3}}{g}$  $\sqrt{y}$ 1) a,= a, F.K. Mes spenne, 250 juaris, 250 ence gouranouse buen  $F_{\text{sp}_{2}}$ =  $(m, +m_{2}/g$   $\mu$  =  $smg\mu$  $\alpha,$  $m_1 a_1 = 1 = 15$   $m_2 a_2 = 21 - 5mg \mu$  $s$  mg  $\mu$ = 0,5 $F$  $a_1 = \frac{F_0}{m_1}$   $\frac{m_2}{m_1}$ .  $F = 2F_0 - smg\mu$  $2|a_{1} \rangle a_{1}$  $m_1a_1 = 1 + m_1g\mu$   $m_2a_2 = 25 - smg\mu - 2mg\mu = 25 - 1mg\mu$  $a_{2} = \frac{27 - 9mg\mu}{3m}$  $a_i = \frac{\int d^{2}m q \mu}{2m}$  $9 > 20$  m g  $\mu$  $29 - 3mg\mu \ge 572mg\mu$  $45 - 14$  mg<sub>k</sub>  $35 + 6$  mg  $\mu$  $Q$ skes: Fo=10mgu; F=20mgu. ى كەر Dano: Semence:  $H=2,5\mu$   $p_5 = \frac{F}{5} + p_0 = \frac{pgV}{s} + p_0 = \frac{pgHs}{s} + p_0 = 0.994 + p_0 = 0.7704662644 + 100 \times \pi/a$  $V = 8g\mu^3$  $1000.10.15+100$  KMa = 1, 5k Ma +100 KMa = 102, 5k Ma  $s = \frac{1}{2}$  $\rho$ = { $\frac{2}{\omega}$ Po rookle  $P_{1-}$ ?  $F.$  Diber: 102,  $SK\Pi\alpha$ ;

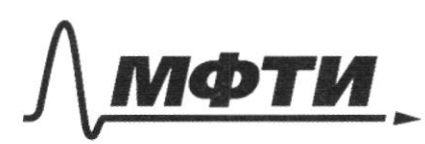

МОСКОВСКИЙ ФИЗИКО-ТЕХНИЧЕСКИЙ ИНСТИТУТ АЛЬНЫЙ ИССЛЕДОВАТЕЛЬСКИЙ УНИВЕРСИТЕТ)»

ШИФР

(заполняется секретарём)

#### ННАЯ РАБОТА

 $\sqrt{s}$  $F_{4} = \rho g V$  $H = \rho g V$ <br>  $F_A = \rho g V$ <br>  $V_A = \rho g V$ <br>  $V_A = \frac{19}{5} \pi R^3$ <br>  $V_A = S \cdot h = 8000 - \frac{1}{5} \pi R^3$ FIBRE = (H - L -  $\frac{2}{3}$  T(R<sup>3</sup>) pg<br>FIBRE = (H -  $\frac{2}{3}$  T(R<sup>3</sup>) pg = (H -  $\frac{8000 - \frac{3}{3}\pi R^3}{5}$  -  $\frac{2}{3}$  T(R<sup>3</sup>) pg = (H -  $\frac{8000}{3}$  +  $\frac{3}{3}$  T(R<sup>3</sup>) pg Dano: Tememie:  $U_{\tilde{J}}/2\frac{M}{C}$   $U_{K} = U_{0} - g t$ <br> $\xi = \frac{U_{0} - U_{K}}{q} = \frac{2U_{2}}{3} = \frac{2.12}{10} = \frac{8}{10} = 0,8$  cem  $\frac{v}{c} = \frac{v}{3}$  $f=2$   $h=U_0$   $f=\frac{g f^2}{2}=12.0, g=\frac{10.0, g^2}{2}=g f_0-\frac{g^2 g}{2}=6.44$ L -? Osber: 0, 8 cex; 6, 4 ll.  $\sqrt{2}$  $1/p = \frac{F}{s}$   $F_{11} - F_{12}p = 2F_{12}$   $F_{11} - F_{22} = 2F_{12}$  $6x \frac{5r}{k}$  $F_{11}=gpV_{1}=pS(h+x/q)$   $F_{12}=pV_{2}=pSxq$  $s \times = 2f^{5}h + g^{5}g^{5} - g^{5}g^{2} - g^{5}hg$  $2\sqrt{\frac{F_{11}}{S}} = \frac{2(F_{12}^{\prime} + m)}{S}$   $F_{11}^{\prime} = 2F_{12}^{\prime} + 2m$   $2m = F_{11}^{\prime} - 2F_{12}^{\prime}$ L'ENEL Agg Str M= Firstre = pg S/hix) - 2 pg S/2 (x + = pg

⊻ черновик □ чистовик (Поставьте галочку в нужном поле)

 $= 295 \frac{ln+2995h}{ln} - 295 \frac{ln(2295)}{ln}$ Hobar pagunya & bonorax h'. Syn = Inagu Sol= = = 2" hopn= 8 K it's to + type + brogge  $F_1 = \rho g S / h' + x'$   $F_{r1} = \rho g S x' / 2$ 1's 4+ forth  $\lambda^{\prime} h + \frac{\rho g f h}{\sqrt{f}} + \frac{2 \rho g f h}{f}$  $rac{F_{11}-2F_{12}}{k}$  =  $rac{1}{k}$  =  $rac{20951}{k}$  =  $rac{20951}{k}$  $(m = \frac{995}{k} / h + \frac{3995}{k})$  $\gamma = \frac{t}{\mu} = \frac{2 \pi k t}{\nu t} = \frac{2 \pi k}{\nu}$ Orber: 8542  $L\mathcal{I}RV = V6$ N = energeste  $N = \frac{86}{28 R}$  $V_{k}$ = 8000 gir  $\mathcal{S}_3$  $F_{s}$  =  $ma_{yc}$  $a\frac{m\mu}{2.25k^2}=\frac{p}{k}m$  $F_{5} = G \frac{m \mu}{[a + 0.5h]^2}$  $a_{42} = \frac{152}{R}$  $\frac{G\mu}{\lambda_{725}R} = D^2$  $Vs\sqrt{\frac{G\mu}{2.25R}}$  $\frac{4\mu}{7\mu^{2}}=9=\frac{G}{7\mu^{2}}\cdot 99\sqrt{2}\cdot \frac{4}{1\mu^{2}}\cdot 9\sqrt[3]{4^{3}-96\mu^{3}}$  $F = 4 M/L$ <br> $4 D^2$  = mg  $\tau_s$   $\pi_s$   $\pi_{R}$   $\nu_s$   $\pi_{R}$   $\sigma$   $\nu_s$   $\nu_s$   $\n$  $\sqrt{2}$  $1/a<sub>i</sub> a<sub>j</sub>$ Fipi smg u  $r_{sp1}=0$ HCMM2a2=29-5mg/  $m_i a_j = 1$  $\frac{3m}{2m} = \frac{45}{2} - smg$  u  $\frac{1}{2}$ = 5 mg  $\mu$  $\alpha_i = \frac{9}{m_i}$  $\frac{m_2}{m_1}$ ,  $7 = 27 - s$  mg  $\mu$  $5 = 10$  mg  $\mu$  $m_2 a_2$ = 25-5mg  $\mu$  - 2mg  $\mu$ = 2T-4mg  $m_1a_1 = 8 + m_1 g \mu$  $210z_2 > d_1$ 

□ чистовик √ черновик (Поставьте галочку в нужном поле)

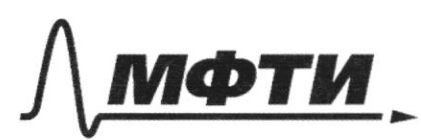

ФЕДЕРАЛЬНОЕ ГОСУДАРСТВЕННОЕ АВТОНОМНОЕ АЗОВАТЕЛЬНОЕ УЧРЕЖЛЕНИЕ ВЫСШЕГО **OEPA3ORAHUS** 

МОСКОВСКИЙ ФИЗИКО-ТЕХНИЧЕСКИЙ ИНСТИТУТ **ИОНАЛЬНЫЙ ИССЛЕДОВАТЕЛЬСКИЙ УНИВЕРСИТЕТ)**»

ШИФР

(заполняется секретарём)

#### ПИСЬМЕННАЯ РАБОТА

 $\sqrt{ }$ Dano: Temenne:  $v_{0.5}h^2$   $v_{0.5}v_{0.5}$   $v_{0.5}v_{0.5}v_{0.5}$   $v_{0.5}v_{0.5}v_{0.5}$   $v_{0.5}v_{0.5}v_{0.5}$   $v_{0.5}v_{0.5}v_{0.5}$   $v_{0.5}v_{0.5}v_{0.5}$   $v_{0.5}v_{0.5}v_{0.5}v_{0.5}$   $v_{0.5}v_{0.5}v_{0.5}v_{0.5}v_{0.5}$  $1) V_{0/3}$  $t_{-2}$   $h = v_5t - \frac{a_6t^2}{2} = 12.0,8 - \frac{10.0,8^2}{2} = 9.6 - \frac{10.0,64}{2} = 9.6 - 3.2 - 6.4$ Osber: 0, 8 cen, 6, 4 M.  $\sqrt{2}$  $p = \frac{F}{S}$   $\frac{F_{VI} - F_{ymp}}{S} = \frac{2F_{I2}}{S}$   $F_{VI} - F_{ymp} = 2F_{IL}$   $\frac{V_{I1}V_{I1}}{V_{I1}} = \frac{V_{I2}V_{I1}}{S}$  $\rho g V_t - k_0 x = 2 \rho g V_t$  $_{0}x - f g V_{1} - 1 g V_{2} = f g (V_{1} - V_{2})$  $-29(1x+1)$  $-2x - 2 = 29(5x+15-x5)$   $-29/5$  $2/m-?$   $F_{app}=0$   $V_{navb} = V_{yuv}$   $V_{navb} = S_0 \times 25. V_{yuv} = 30K$  $F_i$   $F_i$   $F_i$   $F_{i+1}$   $F_{i+1}$   $F_{i+1}$   $F_{i+2}$   $F_{i+2}$   $F_{i+1}$   $F_{i+2}$   $F_{i+1}$   $F_{i+2}$   $F_{i+1}$   $F_{i+2}$   $F_{i+1}$   $F_{i+2}$   $F_{i+1}$   $F_{i+2}$   $F_{i+1}$   $F_{i+2}$   $F_{i+1}$   $F_{i+2}$   $F_{i+1}$   $F_{i+1}$   $F_{i+1}$   $F_{i+1}$ N- bourera  $pg S \cdot N = pg \frac{S}{2}N^2 \cdot 242m$   $N=N^2 = 2 \times rh$   $pg S\{2x+h-N^2\}$   $s2pg \frac{S}{2}N^2 + nm$  $2m = \rho g S . zx + \rho g S h - \rho g S V' - \rho g S V' = \rho g S f L' L' V' - 2 \rho g S V'$  $F'_{11} = 2F'_{12} + 2m$   $2m = F_{11} - 2F_{12}$  me  $E_{12}F_{12}$  $F_{\frac{1}{2}}$   $\frac{2(F_{\frac{1}{2}+m})}{m}$  $F_{54} = S(h'_{1} + n')$   $F_{52} = S_{1} \times R$  $h$ 's  $pgSh/k + h = pgShth \pm h(pgStk)$  $ms\frac{Sh'+Sx'-Sx'}{x} = Sh'_{s} = Sh(ggs+k)$ Rober: Paper ; saleg sike

 $\sqrt{3}$  $F_{\gamma}$ =  $mg$  $F=f^2$ =  $G \frac{m \mu}{l_{s} s^{2} k^{2}}$  $6 - 4 - 59$  $\frac{v}{x}$  &  $\frac{p}{2\pi p\lambda}$  $25s\sqrt{\frac{Gm\mu}{2.35R}}$  $F_{yc} = \frac{\gamma}{R}$  $\frac{M}{\mu}$  $a_{gc} = \frac{\vec{b}^2}{\vec{a}}$  $6 \frac{M}{2.25R} \approx \frac{10^{2}}{R} \frac{M}{R}$  $F_{F} = G \frac{m \mu}{2,25 R^2}$  $F_{r} = F_{gr} \alpha_{ye} m$  $8=\sqrt{\frac{G\sqrt{L}}{2.25R}}$ F= G Mu = Mg  $F=\frac{GM}{4R^2}$  =  $mg$   $g=\frac{GM}{4R^2}$  $= G - \frac{4}{3} \pi R^2 \rho - \frac{1}{4R^2} s \frac{2GMR^2 \rho}{1/R^2} = \frac{GM\sqrt{2}}{3}$  $p = \frac{E}{3} + P_0 = f \frac{q}{s} + P_0 = f \frac{q}{s} + P_0 = \rho g H r P_0$  $1.10.250\pm100$  KMa =  $10x,$  SnMa Orber: 627  $\sqrt{4}$  $F_{\mathcal{P}1} = 0 \Rightarrow a_1 a_2$  $m, a, r$  $M_{2}$   $\sigma_{2}$  =  $2\sqrt{m}$  $m,$ smart it ma-Fo  $2max_{15}5$ Fre = (m, the / jussmyg  $2953ma-5m\mu q$  $\alpha_{1} = \frac{1}{2m}$  $4m\alpha$ ,  $s3m\alpha$ ,  $-5m\mu$  $=$ spape 29 = 3 x - 1 = 5 m ug 4 - 39 = - 5 m ug  $F = -10 m \mu y$  $\frac{1}{2}$ s-smug  $1)$   $a_1$  >  $a_1$  $\nu$ ma, = 9 -  $\nu$ m qu  $m_i a_i s_{\text{T}} - m_i q \mu$  $m_{2\alpha_{2}} = 2\overline{1} - (m_{1}+m_{2})g\mu$  $3ma_2$  = 29 - 5 mg  $\mu$  $45 - 10m$  g  $\mu$  > 35 - 6 mg  $\mu$ T = 4 mg u  $\frac{27 - 5mg\mu}{120} = \frac{1-2mg\mu}{120}$ Osber: Fo=10m jeg; V=4mg je  $54$  $\sqrt{2}$  20mg u  $45.14mg \mu > 377$  amg $\mu$ 17- Jong u = 9+m. 20 m Страница № ⊠ черновик П чистовик

(Поставьте галочку в нужном поле)

(Нумеровать только чистовики)

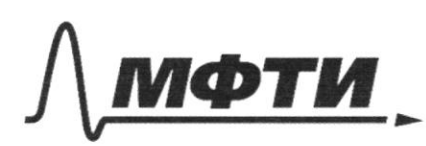

«МОСКОВСКИЙ ФИЗИКО-ТЕХНИЧЕСКИЙ ИНСТИТУТ (НАЦИОНАЛЬНЫЙ ИССЛЕДОВАТЕЛЬСКИЙ УНИВЕРСИТЕТ)»

ШИФР

(заполняется секретарём)

## ПИСЬМЕННАЯ РАБОТА

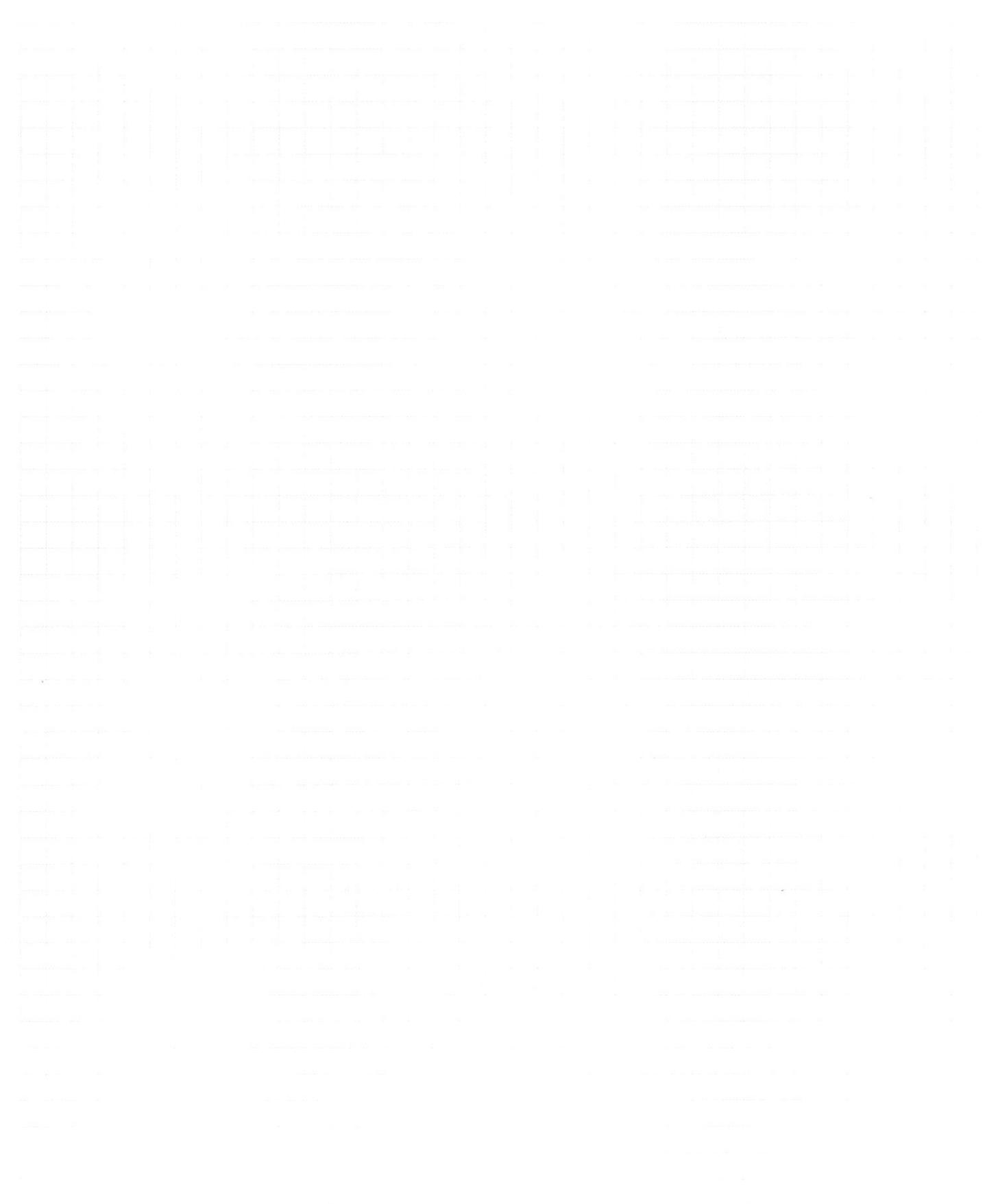

Страница  $\mathcal{N}_{\mathcal{Q}}$ (Нумеровать только чистовики)

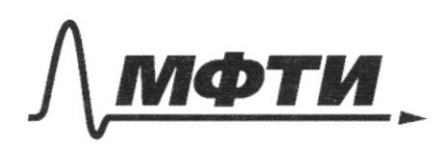

«МОСКОВСКИЙ ФИЗИКО-ТЕХНИЧЕСКИЙ ИНСТИТУТ»<br>(НАЦИОНАЛЬНЫЙ ИССЛЕДОВАТЕЛЬСКИЙ)<br>УНИВЕРСИТЕТ)»

ШИФР

(заполняется секретарём)

# ПИСЬМЕННАЯ РАБОТА

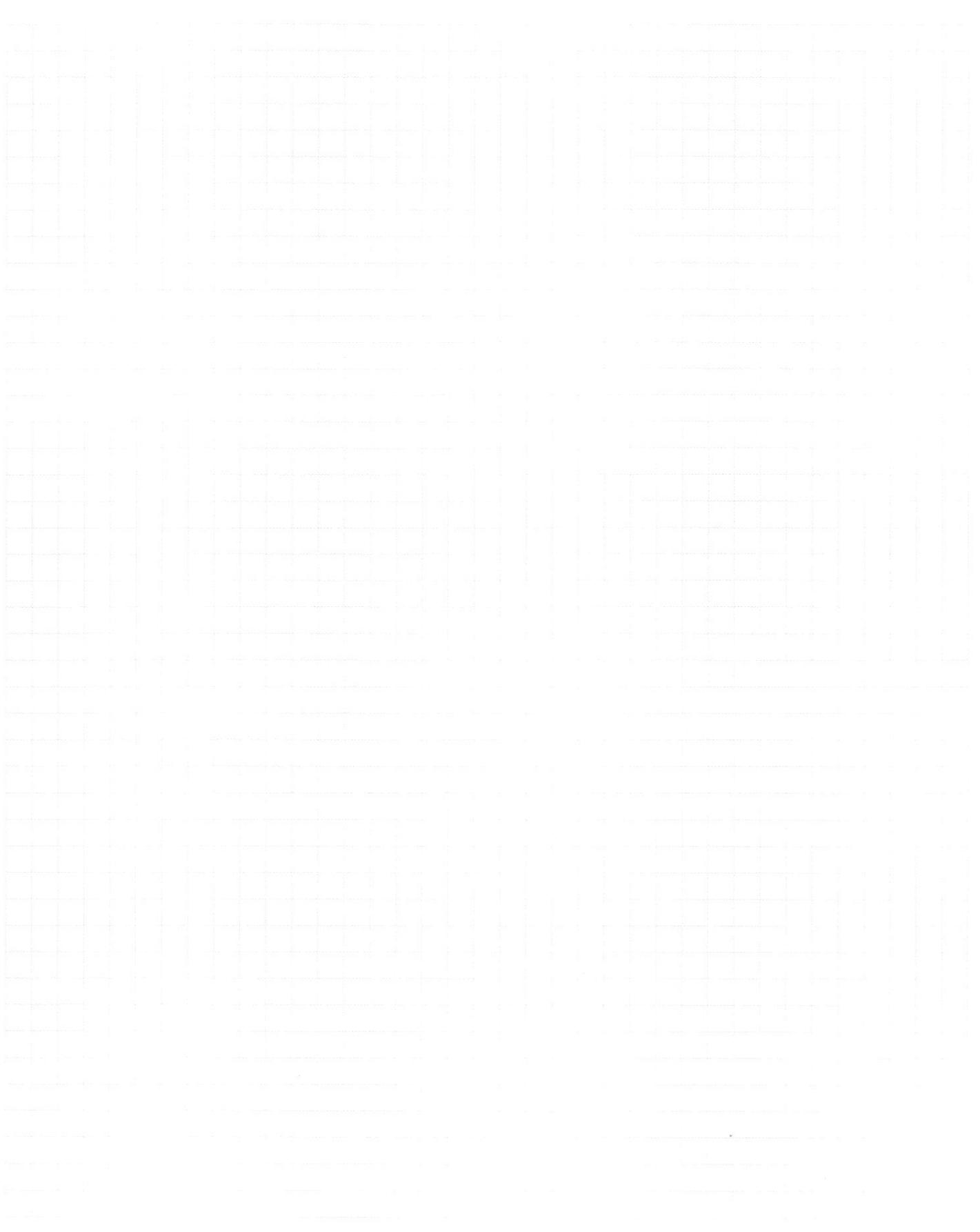

 $\boxed{\mathbb{Z}} \text{~qepho  
K} \quad \ \ \Box \text{~quctob}$  <br> (Поставьте галочку в нужном поле) □ чистовик